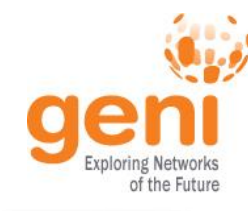

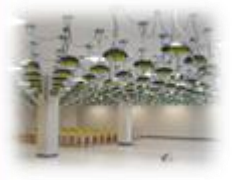

# **Introduction to GENI**

## **Ben Newton**

#### **University of North Carolina at Chapel Hill bn@cs.unc.edu**

**www.geni.net**

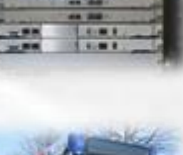

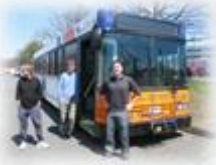

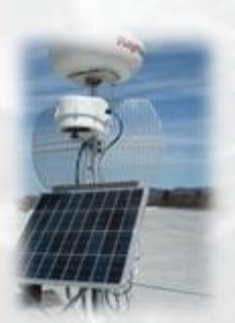

**Sponsored by the National Science Foundation** 

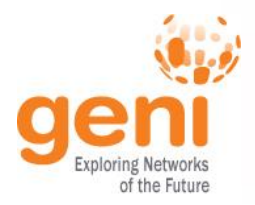

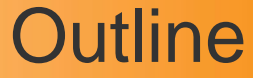

### What is GENI?

## How is GENI being used? Key GENI Concepts Demo: A simple experiment using GENI

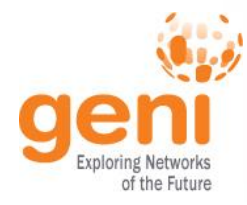

## GENI: Infrastructure for Experimentation

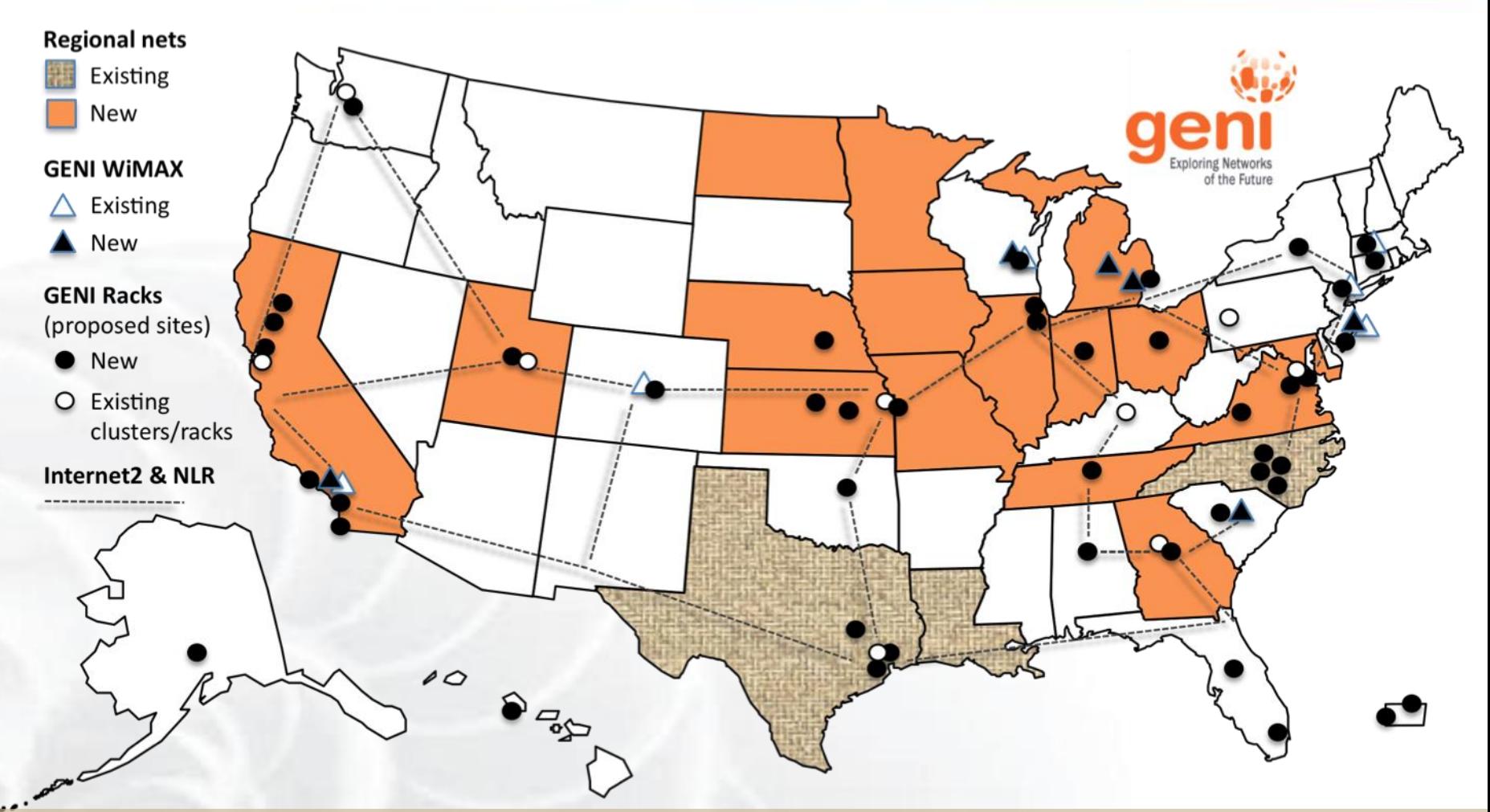

#### GENI provides compute resources that can be connected in experimenter specified Layer 2 topologies.

Sponsored by the National Science Foundation Cloud Security Curriculum Workshop – July 13, 2016 www.geni.net 3

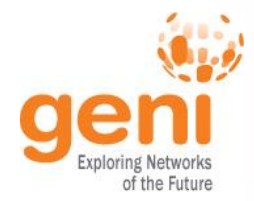

### GENI Compute Resources

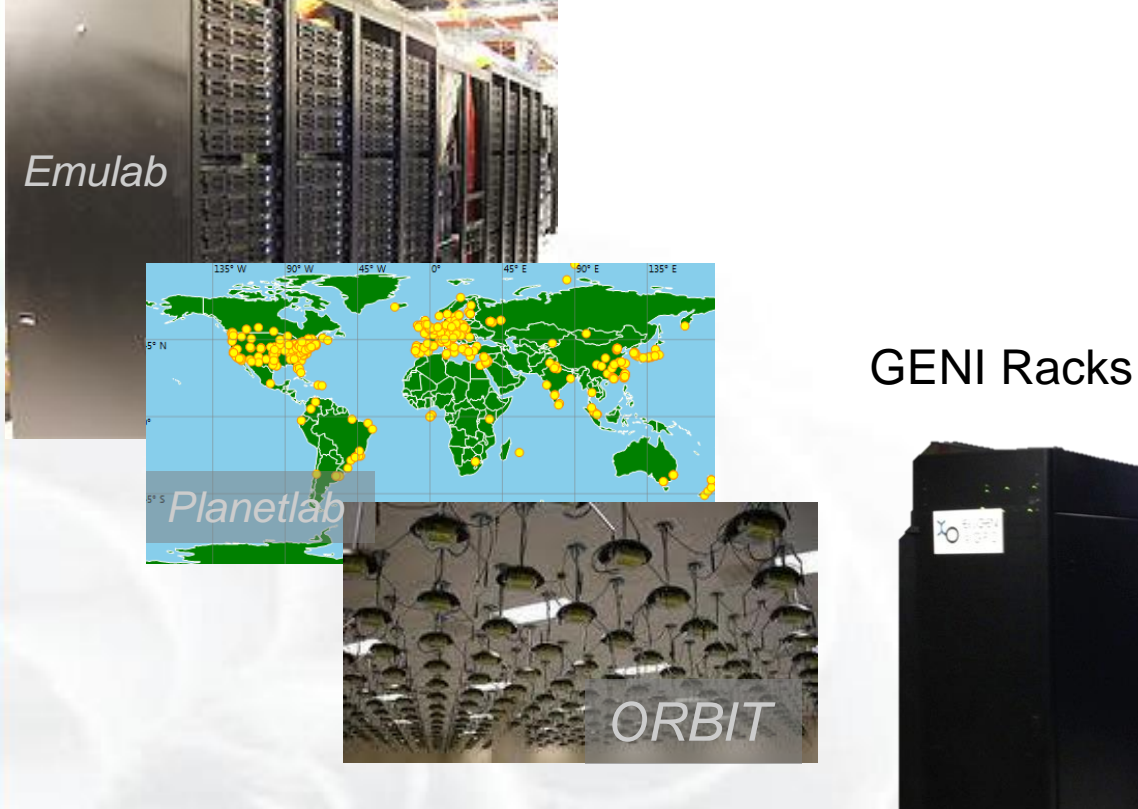

#### Existing Testbeds

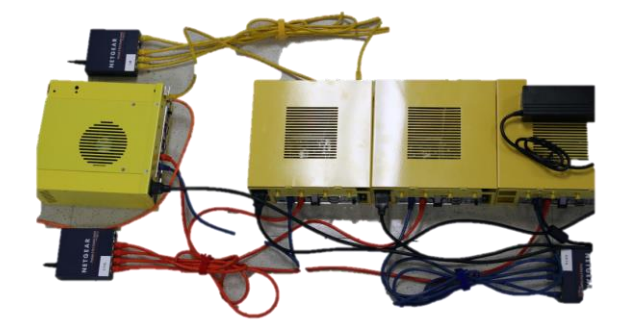

#### GENI Wireless compute nodes

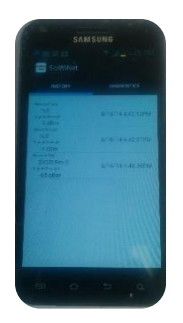

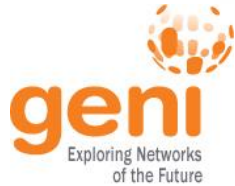

## GENI Networking Resources

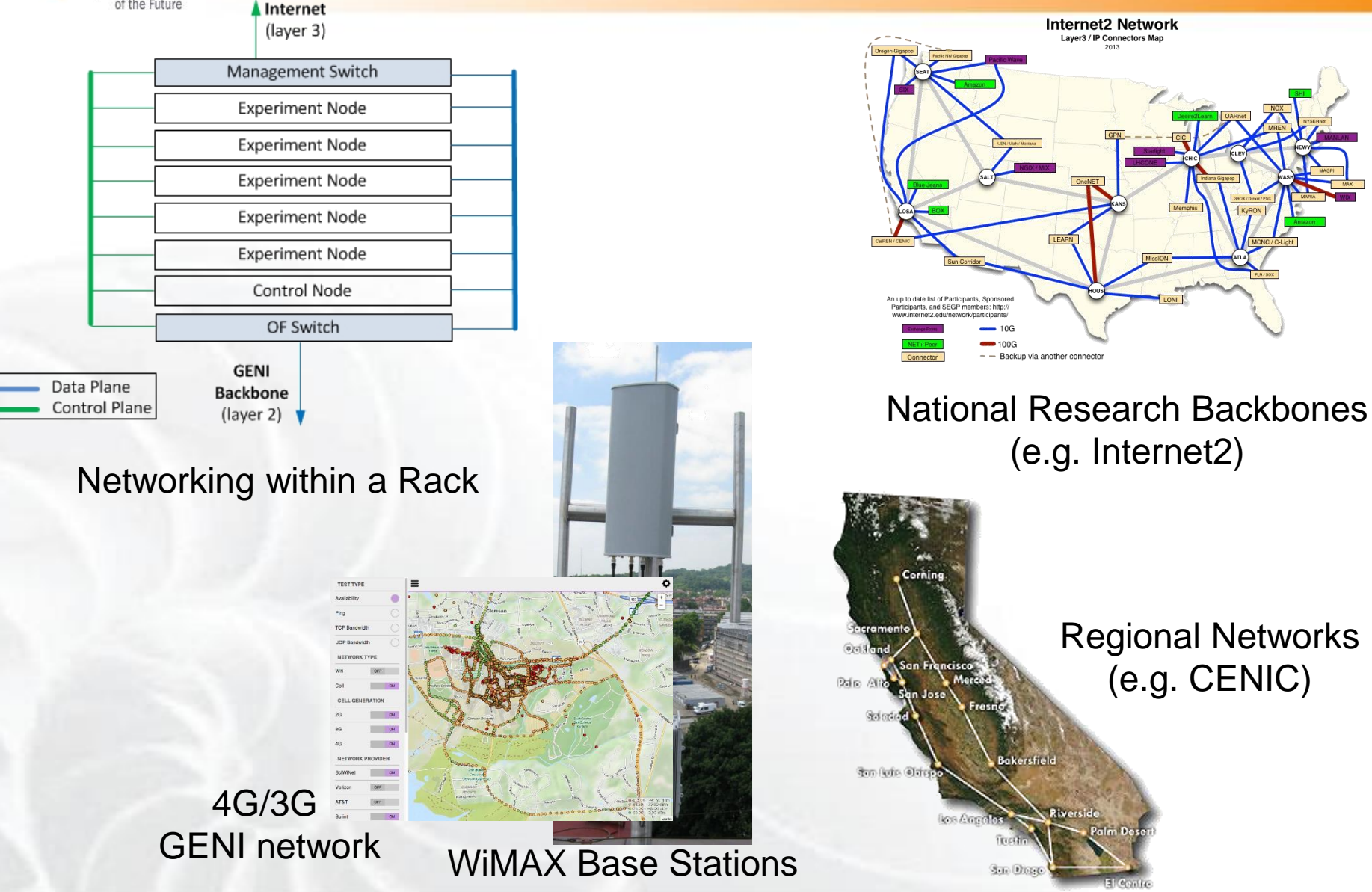

## GENI Architecture

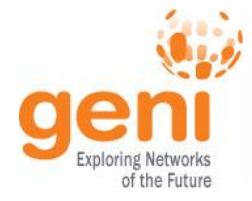

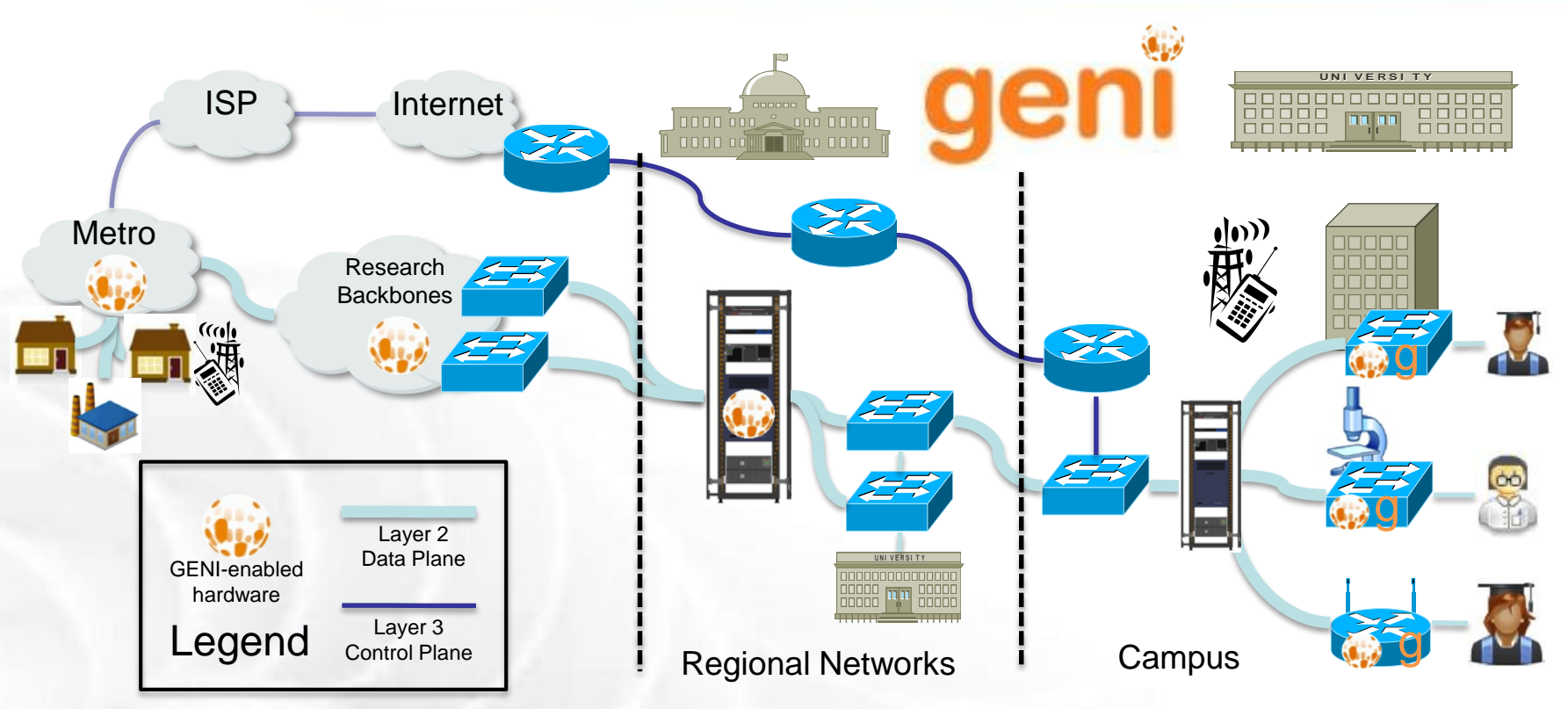

- Flexible network / cloud research infrastructure
- Also suitable for physics, genomics, other domain science
- Distributed cloud (racks) for content caching, acceleration, etc.

## Current GENI buildout

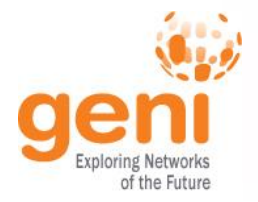

- More **WiMAX base stations** with Android handsets
- GENI-enable 5-6 **regional networks**
- Inject more **OpenFlow switches** into Internet2

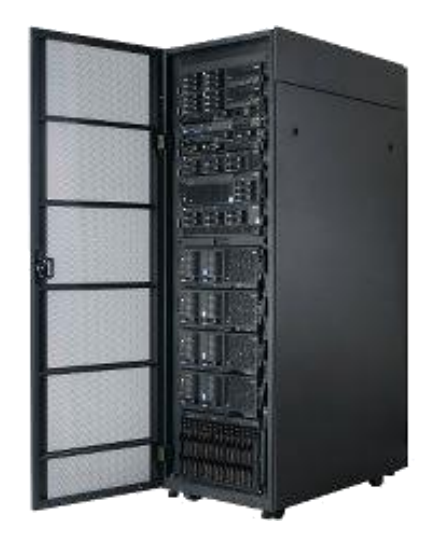

GENI Racks serve as programmable routers, distributed clouds, content distribution nodes, caching or transcoding nodes, etc

• Add **GENI Racks** to 50-80 locations within campuses, regionals, and backbone networks

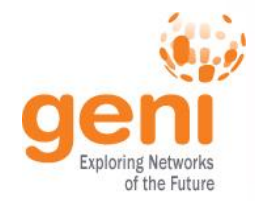

## Creating and deploying GENI racks

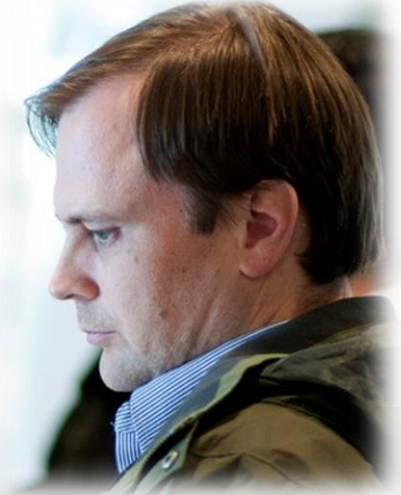

#### Ilia Baldine RENCI More resources / rack, fewer racks

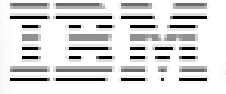

#### Rick McGeer HP Labs Fewer resources / rack, more racks

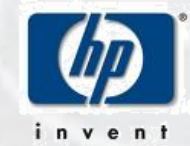

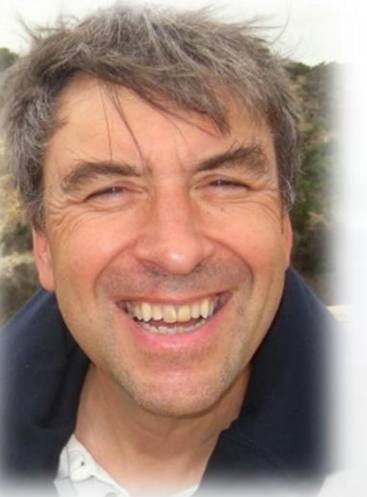

#### Rajesh Narayanan

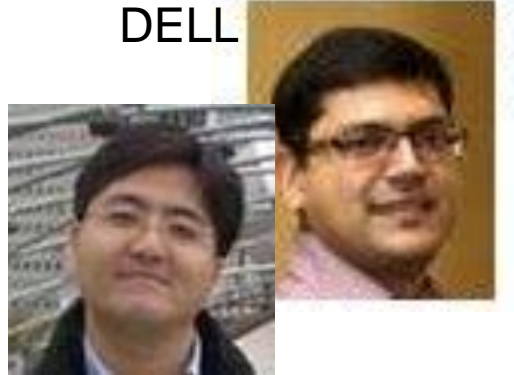

#### KC Wang ClemsonLatest addition DØL

Sponsored by the National Science Foundation Cloud Security Curriculum Workshop – July 13, 2016 www.geni.net 8

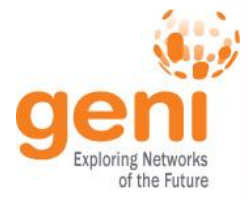

### GENI WiMAX

- On the Air Not On the Air
	- 26 Wimax Base Stations in 13 Sites
	- Sliced, virtualized and interconnected
- Researcher-owned,
- researcher-operated
- 4G cellular systems

## GENI: Infrastructure for Experimentation

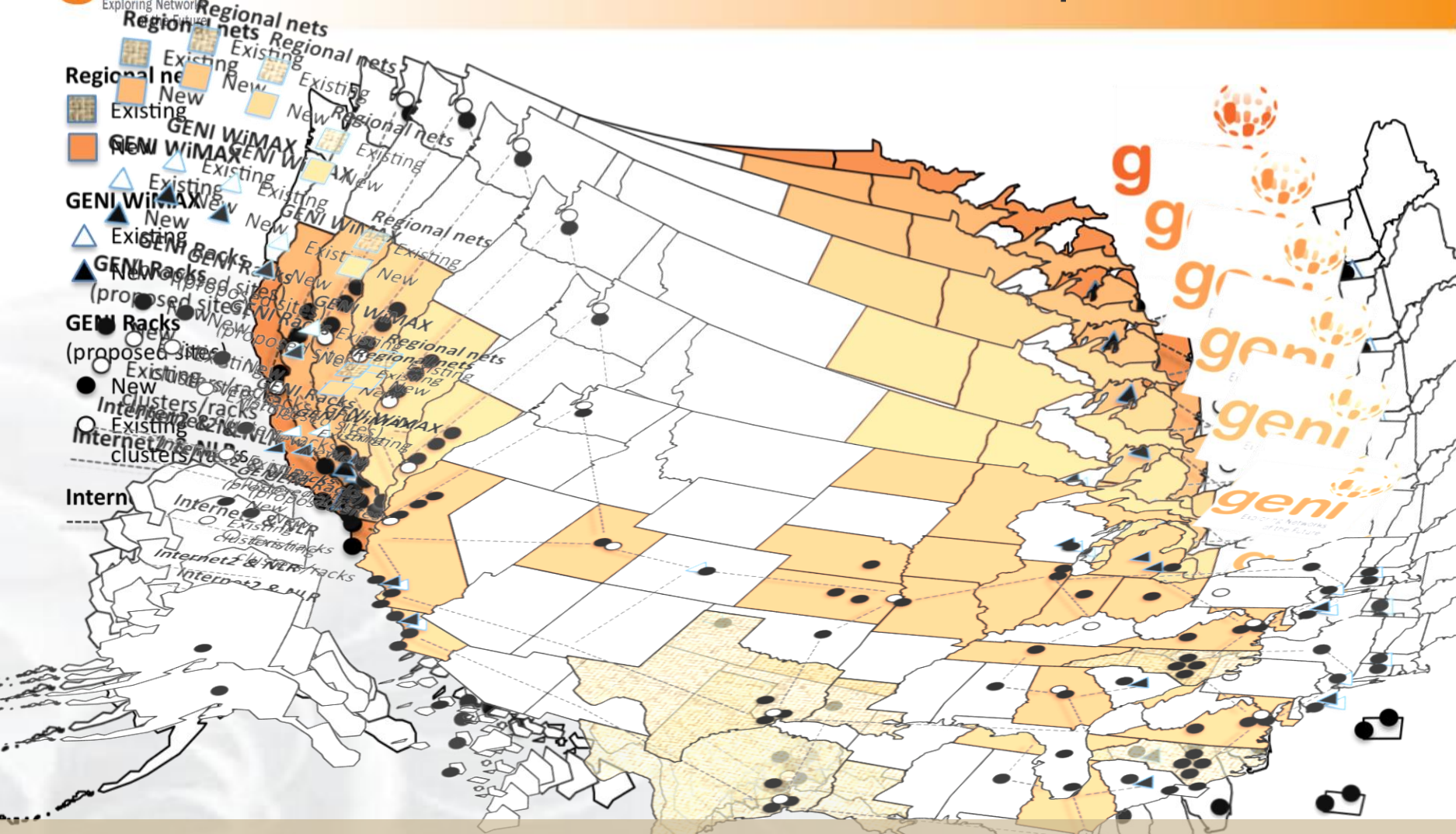

#### GENI provides compute resources that can be connected in experimenter specified Layer 2 topologies.

Sponsored by the National Science Foundation Cloud Security Curriculum Workshop – July 13, 2016 www.geni.net 10

## Multiple GENI Experiments run Concurrently

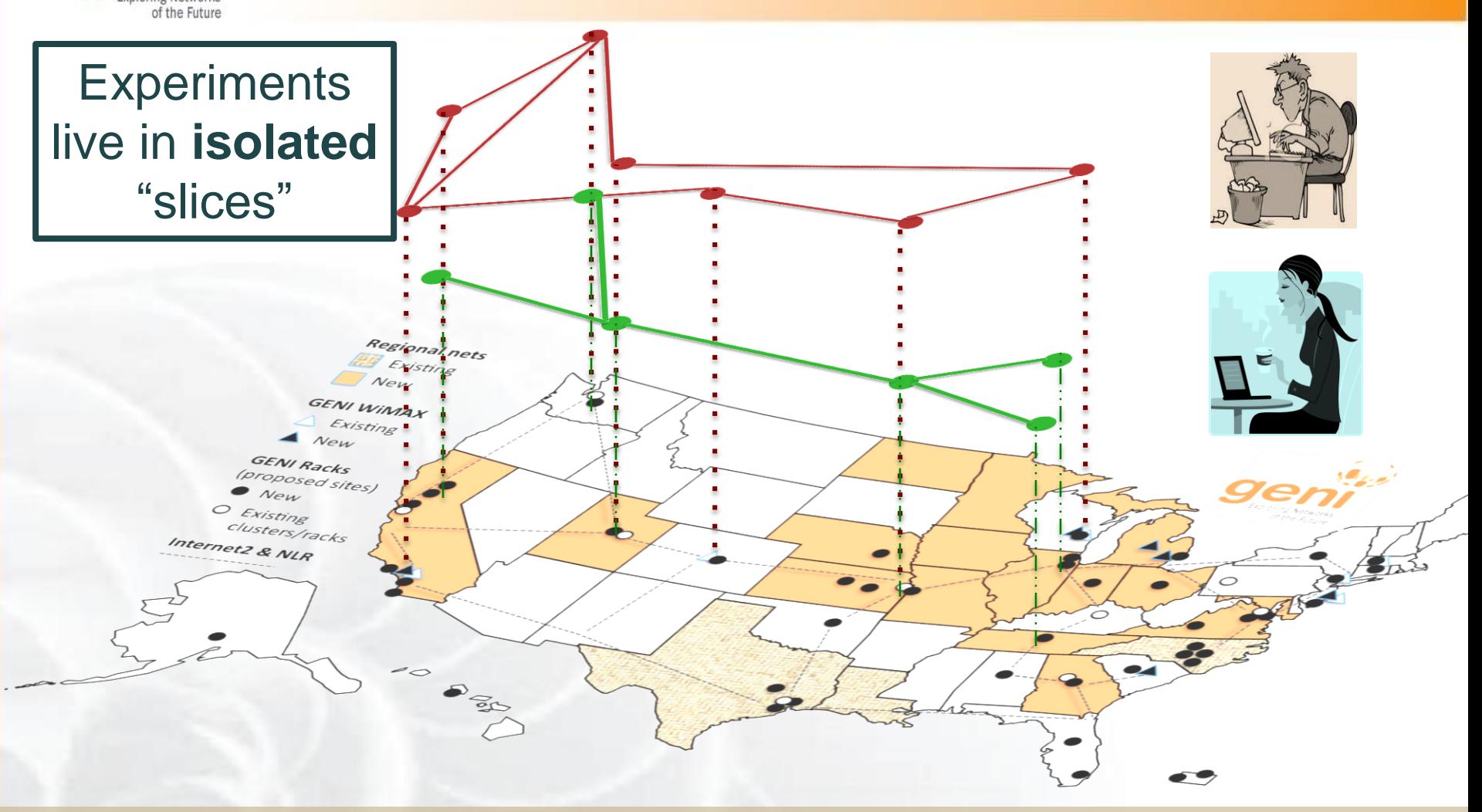

#### Resources can be **shared** between slices

Sponsored by the National Science Foundation Cloud Security Curriculum Workshop – July 13, 2016 www.geni.net 11

## GENI is "Deeply Programmable"

![](_page_11_Picture_1.jpeg)

![](_page_11_Figure_2.jpeg)

#### OpenFlow is part of the experiment not just the infrastructure

![](_page_11_Picture_4.jpeg)

## Cloud Uses of GENI

![](_page_12_Picture_1.jpeg)

## **GENI Supports:**

- Any combination of:
	- compute/cloud,
	- networking/SDN and
	- wireless
- Explore impact of geographic diversity

## Security Uses of GENI

![](_page_13_Picture_1.jpeg)

## **OK to DO**

- man-in-the middle attacks
- Tor networks
- DDoS on your own resources (as long as it does not affect other experimenters)
- Securing OpenFlow/SDN
- Many more...

![](_page_14_Picture_0.jpeg)

## **DO NOT** use GENI to hack or affect other systems or other experiments

e.g. Do not hack another tenant on the same server

## **DO NOT** run viruses, worms, or malware which could escape GENI

Use DETER Lab instead

When in doubt, **ask**

![](_page_15_Picture_0.jpeg)

![](_page_15_Picture_1.jpeg)

## What is GENI? How is GENI being used? Key GENI Concepts Demo: A simple experiment using GENI

![](_page_15_Picture_3.jpeg)

![](_page_16_Picture_0.jpeg)

## How is GENI being Used?

![](_page_16_Picture_2.jpeg)

### **Research**

- Future Internet architectures
- Software defined networking
- Large scale evaluation of smart grid protocols

![](_page_16_Picture_7.jpeg)

- Networking and Distributed systems classes
- Cloud computing classes
- WiMAX classes

#### **GENI has over 3400 users!**

![](_page_17_Picture_0.jpeg)

### Three FIA Teams have Slices on GENI

![](_page_17_Picture_2.jpeg)

GENI is a unique testbed that can support all of these teams

Sponsored by the National Suitorials of all three at previous GECs www.geni.net 18

**C** Reader

Read View source View history

 $\circ$ 

 $\gg$  1 & Log in Go Search

![](_page_18_Picture_0.jpeg)

![](_page_18_Picture_1.jpeg)

![](_page_18_Picture_2.jpeg)

GENI as a remote, virtual lab for networking, distributed systems and cloud computing classes

**Students** per semester

![](_page_18_Picture_5.jpeg)

![](_page_18_Figure_6.jpeg)

![](_page_18_Figure_7.jpeg)

![](_page_19_Picture_0.jpeg)

## Earth Observation Depot Network (EODN)

- Addresses the deployment concerns in enabling open access to remotely sensed data from a wide range of public, private, and commercial sources
- Built in part with the NSF-funded Data Logistics Toolkit (DLT)
- Deployed on a volunteer basis by AmericaView members in conjunction with existing REDDnet resources

![](_page_19_Figure_5.jpeg)

#### **Slide from:**

**IU: Ezra Kissel, Akshay Dorwat, Jeremy Musser, Prakash Rajagopal, Rohit Khapare, Joseph Cottam, Martin Swany**

**UW-Madison: Sam Batzli – Director, WisconsinView**

**SFASU: Paul Blackwell**<br>Sponsored by the National Science Foundation Cloud Security Curriculum Workshop – July 13, 2016 **Musica Witch** 20

![](_page_20_Picture_0.jpeg)

## Intelligent Data Movement Service

![](_page_20_Figure_2.jpeg)

Sponsored by the National Science Foun**ShiASU: Paul Blackwell**y Curriculum Wo**rkec. Commo; AmericaView**eni.net 21

![](_page_21_Picture_0.jpeg)

### NowCast System

*Slide by Mike Zink, UMass Amherst*

## Short-term weather prediction (1-15 mins)

## Forecasts as we know them:

- Data from many sensors: Radar, satellite, balloons,
- Usually for large regions
- Takes super computers to calculate

![](_page_21_Figure_8.jpeg)

![](_page_22_Picture_0.jpeg)

## **ADCIRC**

Brian Blanton (RENCI)

- –Storm surge and tide model
- Finite element model
- MPI tightly coupled
- –Approved by FEMA for computing storm surge flood hazard simulations
- Used for Digital Flood Insurance Rate Maps (DFIRMs)
- –Scales to 10000+ MPI processes

Slide by Paul Ruth

![](_page_22_Figure_11.jpeg)

![](_page_23_Picture_0.jpeg)

![](_page_23_Picture_1.jpeg)

## What is GENI? How is GENI being used? Key GENI Concepts Demo: A simple experiment using GENI